# **Gong - Correccion - Mejora #1235**

## **Crear enlace de retorno en el glosario**

2011-11-22 11:14 - Alvaro Irureta-Goyena

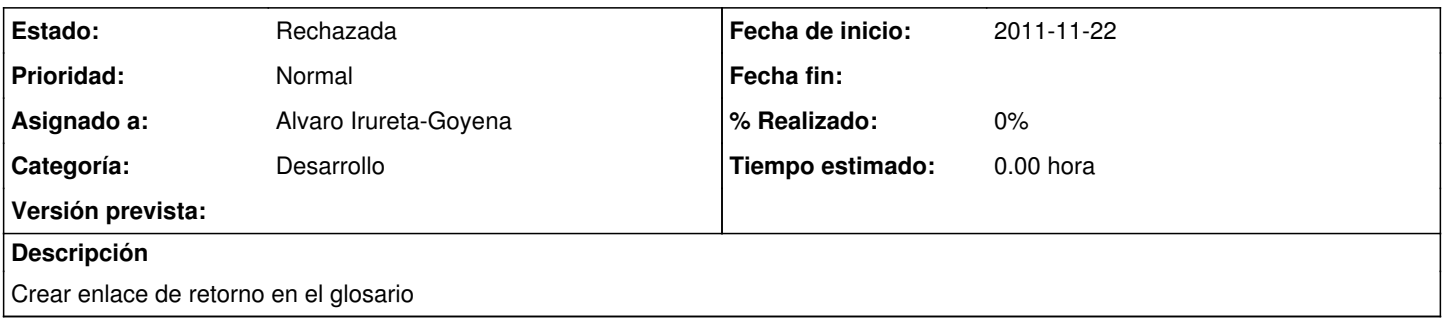

### **Histórico**

#### **#1 - 2011-11-24 15:18 - Jaime Ortiz**

SUGERENCIA:

¿No se podria agrupar los tickets de la 1230 al 1235 en un mismo ticket (o 2)? Es para presentar el listado de forma algo mas sintetico.

#### **#2 - 2011-12-05 13:08 - Jaime Ortiz**

*- Estado cambiado Nueva por Rechazada*

*- Versión prevista eliminado (2.10)*

Incluida en la:

1256 - Mejoras al glosario